**Seat No. : \_\_\_\_\_\_\_\_\_\_\_\_\_\_\_**

# **XC-116**

### **T.Y.B.Com. March-2013**

## **Elements of Business Statistics**

**Time : 3 Hours] Contract 20 Interval 20 Interval 20 Interval 20 Interval 20 Interval 20 Interval 20 Interval 20 Interval 20 Interval 20 Interval 20 Interval 20 Interval 20 Interval 20 Interval 20 Interval 20 Interval 20** 

**સૂચના :** (1) સાદું ગણનયંત્ર વાપરવાની છૂટ છે.

- $(2)$  આલેખ પત્ર વિનંતીથી આપવામાં આવશે.
- $(3)$  જમણી બાજુના આંકડા પ્રશ્નના પુરા ગુણ દર્શાવે છે.
- (4) ઉત્તરવહીમાં પ્રશ્નપત્રમાં જે ક્રમાંક આપવામાં આવ્યો હોય તે જ ક્રમ લખવો.

# 1. (a) ¶Ûà˜Ûé¶ÛÛ¶ÛÛ ›÷ÈÛÛ¼Û …Û¸ÛÛé : **4**

- (i) બે શ્રેણિકોના સરવાળા તથા ગુણકાર માટે જરૂરી શરતો જણાવો.
- (ii) ŠþùÛÐüÁõ¨Û ÍÛÛ¬Ûé ÍÛ¾Û›ÛÈÛÛé : (•Û¾Ûé ©Ûé **¼Ûé**)
	- $(1)$  શન્ય શ્રેણિક
	- $(2)$  ચોરસ શ્રેણિક
	- (3) સંમિત શ્રેણિક

(b) (i) 
$$
\delta A = \begin{bmatrix} 1 & 1 \\ 1 & 1 \end{bmatrix}
$$
 d $A^2 - 2A' + I$   $\lambda$ 

(ii) વ્યસ્ત શ્રેણિકની મદદથી નીચેના સમીકરણો ઉકેલો :

$$
2x + 3y - 8 = 0
$$

$$
x + y = 3
$$

(c) 
$$
\mathcal{A} = \begin{bmatrix} 1 & 2 \\ 2 & 1 \end{bmatrix}
$$
 and  $B = \begin{bmatrix} 2 & 1 \\ 1 & 2 \end{bmatrix}$   $\mathcal{A}d$ 

સાબિત કરો કે AB = B'A' થાય.

### <u>અથવા</u>

- (a) X અક્ષ ઉપર a અને Y અક્ષ ઉપર b જેટલા અંત:ખંડો કાપતી સુરેખાનું સમીકરણ મેળવો. 4
	-
- (b) નીચેનાના જવાબ આપો :
	- (i)  $\theta$ ulિ  $\theta$ d,  $\theta$  is  $4x + 3y 7 = 0$  અને  $6x 8y + 2 = 0$  રેખાઓ પરસ્પરને લંબ છે.
	- $(iii)$  એક રેખા X અક્ષ પર 2 અને Y અક્ષ પર 5 અંત:ખંડ કાપે છે. તેનું સમીકરણ બનાવો.
- $(c)$   $2x + 3y 5 = 0$  અને  $x + y = 2$  ના છેદન બિંદુમાંથી પસાર થતી અને 4 ઢાળવાળી સુરેખાનું સમીકરણ મેળવો. **4 રૂપિયાની સમયમાં આવેલા માટે તેમ** આ ગામમાં મુખ્યત્વે આપવા માટે તેની મુખ્યત્વે આ ગામમાં મુખ્યત્વે

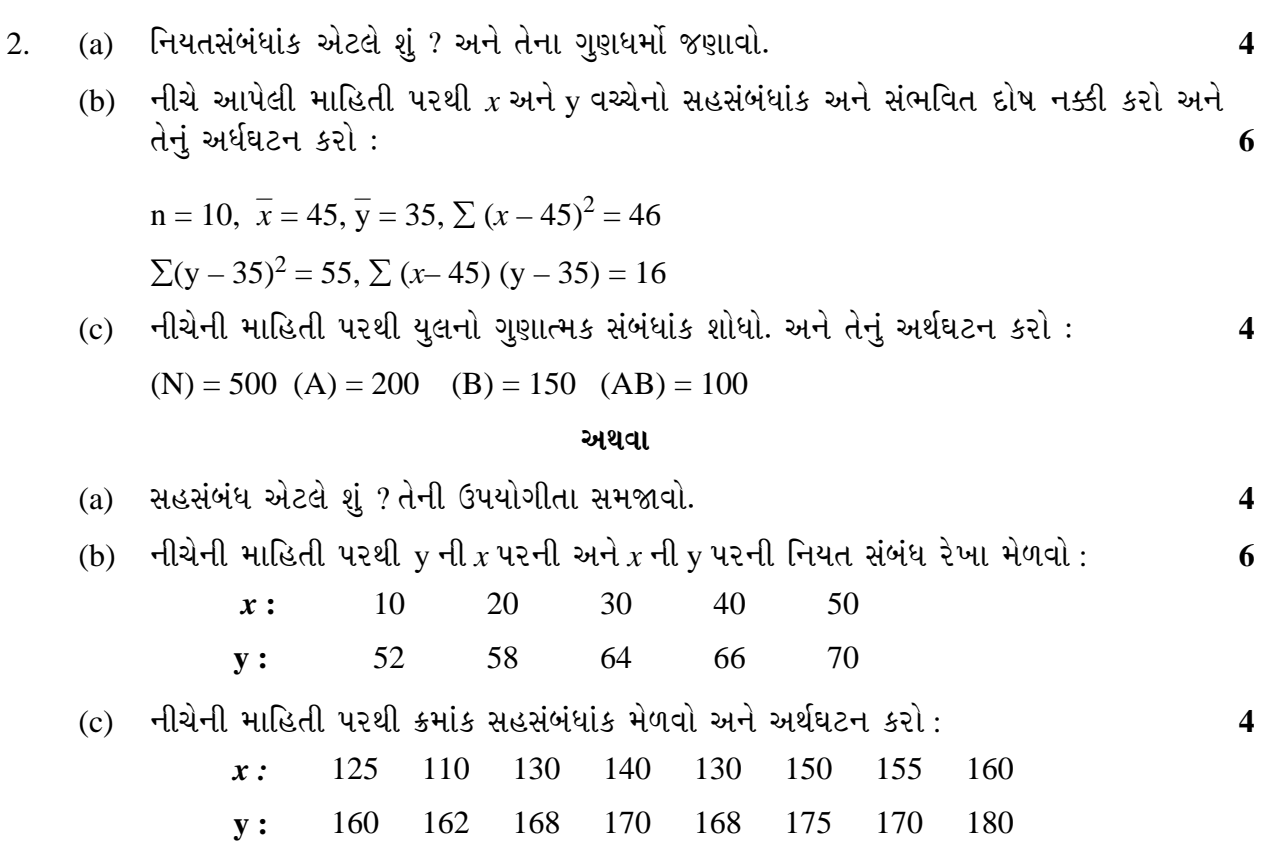

3. (a) ¶Ûà˜Ûé¶Ûà ¾ÛÛÜÐü©Ûà ¾ÛÛ¤éø ¾ÛÛéÍÛ¾Ûà ÍÛæ˜Ûïõ …Û×ïõ ¾ÛéÇÈÛÛé : **4** 

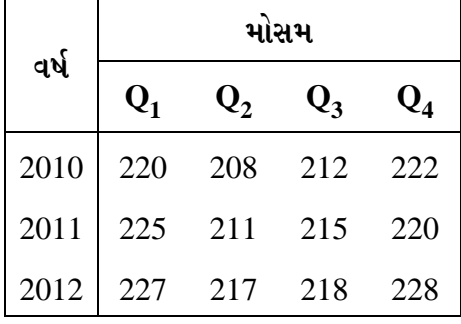

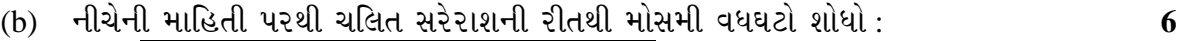

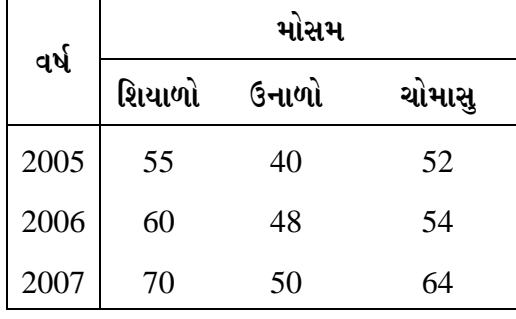

(c) µÛ×µÛÛïõàýÛ ¸ÛæÈÛÛÙ¶Ûä¾ÛÛ¶Û¶Ûä× ¾ÛÐü«ÈÛ ÍÛ¾Û›ÛÈÛÛé. **4** 

**XC-116 2**

<u>અથવા</u>

(a) નીચેની માહિતી ઉપરથી સુરેખાનું અન્વાયોજન કરો અને વર્ષ 1990 માટે વેચાણનું અનુમાન  $\lambda$ ેળવો :  $\lambda$ 

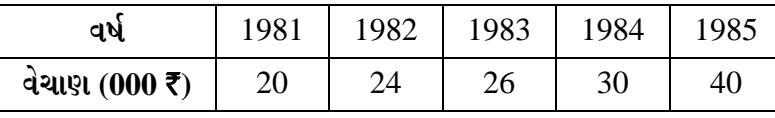

(b) શરૂઆતનું પૂર્વાનુમાન 100 અને  $\alpha = 0.6$  લઈને નીચેની માહિતી માટે ઘાતાંકીય સરળીકરણની દીતે પૂર્વાનુમાન શોધો : **6** 

| વર્ષ             | 1994 | 1995 | 1996 | 1997 |
|------------------|------|------|------|------|
| વેચાણ (100 એકમો) | 200  |      | 220  | 230  |

 <sup>(</sup>c) ÍÛÛ¾ÛÜýÛïõ ËÛé¨Ûà¶ÛÛ …½ýÛÛÍÛ¶Ûà Š¸ÛýÛÛé•Ûà©ÛÛ ›÷¨ÛÛÈÛÛé. **4** 

4. (a) ¶Ûà˜Ûé¶Ûà ¾ÛÛÜÐü©Ûà ¸ÛÁõ¬Ûà GFR, SFR …¶Ûé TFR ¶Ûà •Û¨Û©ÛÁõà ïõÁõÛé : **4** 

| ઉંમર (વર્ષમાં)       |     |      |                    | $\left[15 - 19\right]$ 20 - 24 $\left[25 - 29\right]$ 30 - 34 $\left[35 - 39\right]$ 40 - 44 $\left[45 - 49\right]$ |    |
|----------------------|-----|------|--------------------|----------------------------------------------------------------------------------------------------|----|
| સ્ત્રીઓની સંખ્યા     |     |      |                    | 15000   40000   30000   35000   28000   32000   20000                                                               |    |
| જીવિત જન્મોની સંખ્યા | 150 | 2400 | 1800   2100   1400 | 192                                                                                                    | 40 |

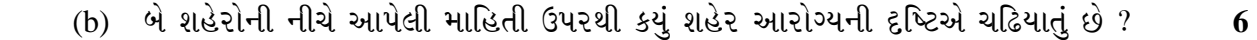

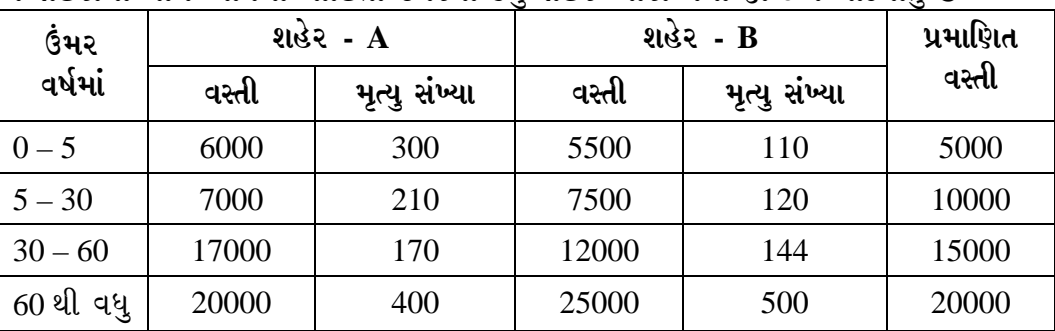

(c) નીચેના પદો સમજાવો : **4** *A* 

 $(i)$   $i \notin \mathbb{R}$  **300 kg** (TFR)

- (ii) બાળ મૃત્યુ દર (IMR)
- (iii) સાદો પ્રજનન દર (GFR)
- (iv) સાદો મૃત્યુ દર (CDR)

### **…¬ÛÈÛÛ**

(a) ¶Ûà˜Ûé¶Ûà ¾ÛÛÜÐü©Ûà ¸ÛÁõ¬Ûà 1990¶ÛÛ ÈÛÌÛÙ ¾ÛÛ¤éø Š©¸ÛÛþù¶Û¶ÛÛé …×þùÛ›÷ ¾ÛéÇÈÛÛé : **4** 

| ા પો               | 1984 | 1985 | 1988 |
|--------------------|------|------|------|
| ઉત્પાદન (000 એકમો) | 100  | 108  | 120  |

(b) ¶Ûà˜Ûé¶ÛÛ ïõÛé̤øïõ¾ÛÛ× "Ûæ¤ø©Ûà Ýïõ¾Û©ÛÛé¶Ûä× …שÛÈÛëÉÛ¶Û ïõÁõÛé : **6** 

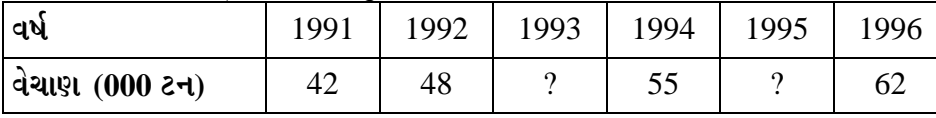

(c) …અંતર્વેશન અને બહિર્વેશન માટે ન્યુટનનું સૂત્ર લખો અને પદ્ધતિ સમજાવો. 4

**XC-116 3 P.T.O.**

5. (a) સુરેખ આયોજન એટલે શું ? તેની ઉપયોગીતા લખો.

 $(b)$  સેમસંગ કંપની ટાઈપ A અને ટાઈપ B એમ બે પ્રકારના મોબાઈલ ફોન ઉત્પાદિત કરે છે. કંપનીની કાર્યશક્તિ મુજબ કંપની દર અઠવાડિયે 80 થી વધુ મોબાઈલ ઉત્પન્ન કરી શકતી  $+$ થી. કંપનીના બોર્ડમાં નક્કી થયા મુજબ દર અઠવાડિયે ઓછામાં ઓછા 25 A ટાઈપના અને ઓછામાં ઓછા 15 B ટાઈપના મોબાઈલ ઉત્પન્ન કરવાના રહેશે. A ટાઈપના દરેક મોબાઈલ Gc 40 seque i 3 sals અને B ટાઈપના દરેક મોબાઈલ ઉત્પન્ન કરવામાં 5 કલાક જોઈએ  $\dot{\omega}$  અને કંપની વધુમાં વધુ 300 કલાક દર અઠવાડિયે આપી શકે તેમ છે. જો A ટાઈપના મોબાઈલ દીઠ ₹ 700 અને B ટાઈપના મોબાઈલ દીઠ ₹ 1000 નફો મળતો હોય તો વધુમાં વધુ નફો મેળવવા માટે કંપનીએ દરેક પ્રકારના કેટ-કેટલા મોબાઈલ ઉત્પન્ન કરવા જોઈએ ? **9** 

#### **…¬ÛÈÛÛ**

- (a) ત્રણ સંખ્યાઓ સમાંતર શ્રેણીમાં છે. તેમનો સરવાળો 30 અને ગુણાકાર 750 છે. તે સંખ્યાઓ  $\hat{A}$ ળવો.  $\hat{A}$
- (b) નીચેનાનો જવાબ આપો :
	- (i) n પદોનો સરવાળો કરો. કરી કરી હોય હોય હોય હોય હોય હોય છે. **6**

 $4 + 44 + 444 + 4444 + \ldots$ 

- (ii) બે સંખ્યાઓનો સમાંતર મધ્યક 30 છે અને ગુણોત્તર મધ્યક 9 છે. તો તે સંખ્યાઓ શોધો.
- (c) સમાંતર શ્રેણી અને ગુણોત્તર શ્રેણીની વ્યાખ્યા આપો અને તેમના n મા પદ તેમજ પ્રથમ n ¸ÛþùÛé¶ÛÛ ÍÛÁõÈÛÛÇÛ ¾ÛéÇÈÛÈÛÛ¶ÛÛ ÍÛæªÛÛé ›÷¨ÛÛÈÛÛé. **4**

 $\overline{\phantom{a}}$ 

**Seat No. : \_\_\_\_\_\_\_\_\_\_\_\_\_\_\_**

# **XC-116**

### **T.Y.B.Com. March-2013**

## **Elements of Business Statistics**

**Time : 3 Hours] Contract 20 Interval 20 Interval 20 Interval 20 Interval 20 Interval 20 Interval 20 Interval 20 Interval 20 Interval 20 Interval 20 Interval 20 Interval 20 Interval 20 Interval 20 Interval 20 Interval 20** 

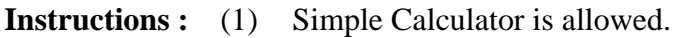

- (2) Graph paper will be supplied on request.
- (3) Figures to the right indicate full marks of the question.
- (4) Indicate the same question number in answer paper as given in the question paper.
- 1. (a) Answer the following : **4** 
	- (i) Give the condition for addition of two matric and multiplication of two matrices.
	- (ii) Define with illustration (any **two**) :
		- (1) Zero Matric
		- (2) Square Matric
		- (3) Symmetric Matric

(b) (i) If 
$$
A = \begin{bmatrix} 1 & 1 \ 1 & 1 \end{bmatrix}
$$
 then find  $A^2 - 2A' + I$ .

(ii) Solve the following equations by using inverse matric :

2 1

$$
2x + 3y - 8 = 0
$$
  

$$
x + y = 3
$$
  
(c) If A =  $\begin{bmatrix} 1 & 2 \\ 2 & 1 \end{bmatrix}$  and B =  $\begin{bmatrix} 1 & 2 \\ 2 & 1 \end{bmatrix}$ 

⎦ prove that  $AB = B'A'$ 

### **OR**

⎦

- (a) Obtain the equation of line making intercept a on X axes and b on Y axes. **4**
- (b) Answer the following : **6** 
	- (i) Prove that the line  $4x + 3y 7 = 0$  and  $6x 8y + 2 = 0$  are perpendicular to each other.

 $\begin{array}{|c|c|c|c|}\n1 & 2 & 4 \\
\hline\n\end{array}$ 

- (ii) A line cuts intercept 2 and 5 on X and Y axis respectively, find its equation.
- (c) Find the equation of a straight line passing through the intersection of the lines  $2x + 3y - 5 = 0$  and  $x + y = 2$  and slope 4.

- 2. (a) Define regression co-efficients and state their properties. **4** 
	- (b) Find correlation co-efficient and probable error between *x* and y from the following data and interpret it : **6**

n = 10, 
$$
\overline{x}
$$
 = 45,  $\overline{y}$  = 35,  $\Sigma (x - 45)^2$  = 46  
 $\Sigma(y - 35)$  = 55,  $\Sigma (x - 45) (y - 35)$  = 16

 (c) Find Yules co-efficient of association from the following data and interpret it : **4**   $(N) = 500$   $(A) = 200$   $(B) = 150$   $(AB) = 100$ 

### **OR**

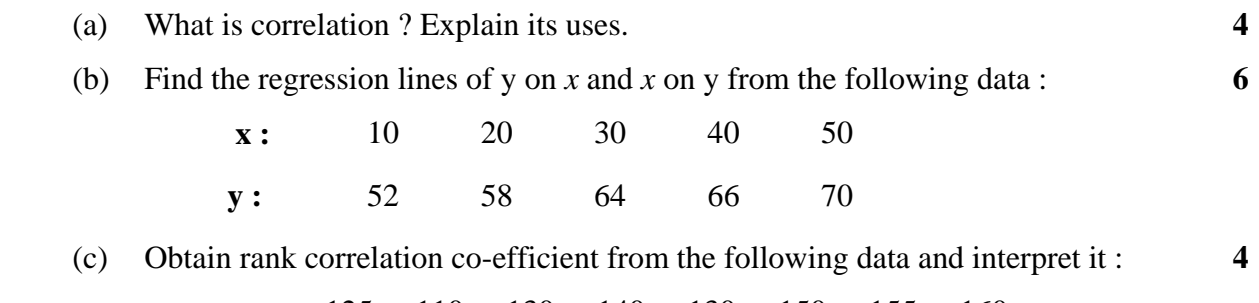

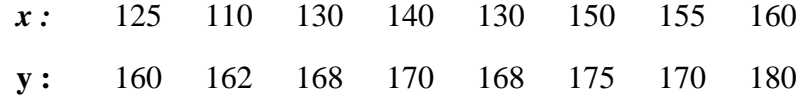

3. (a) Find seasonal indices for the following data : **4** 

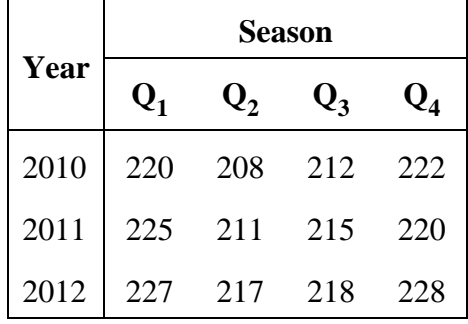

(b) Find seasonal variation by method of moving average method for following data : **6** 

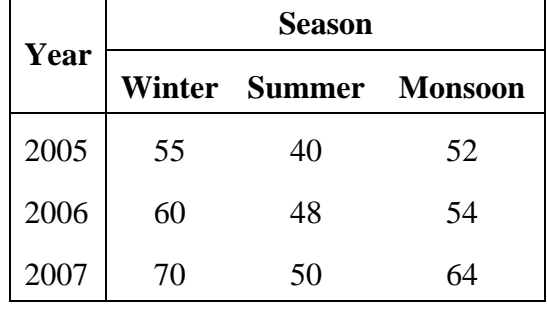

(c) Explain the importance of the business forecasting. **4** 

(a) Fit a straight line to the following data and forecast of the sales for the year 1990 : **4** 

| Year          | '981 | 1982 | 1983 | 1984 |  |
|---------------|------|------|------|------|--|
| Sales (000 ₹) | റ∩   | 24   | 26   | 30   |  |

(b) Taking the initial forecast 100 and  $\alpha = 0.6$  obtain the forecast for the following data using exponential smoothing method : **6**

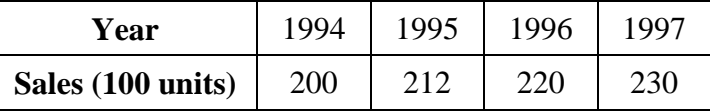

(c) State the utility of the study of Time series. **4** 

4. (a) From the following data calculate GFR, SFR & TFR : **4** 

| $\vert$ Age (in year) |      | $\left[15-19\right]20-24\left[25-29\right]30-34\left[35-39\right]40-44\left[45-49\right]$ |      |      |      |     |    |
|-----------------------|------|-------------------------------------------------------------------------------------------|------|------|------|-----|----|
| No. of women          |      | 15000   40000   30000   35000   28000   32000   20000                                     |      |      |      |     |    |
| No. of live birth     | -150 | 2400                                                                                      | 1800 | 2100 | 1400 | 192 | 40 |

 (b) From the data of following two cities, decide which city may be regarded healthier ? **6** 

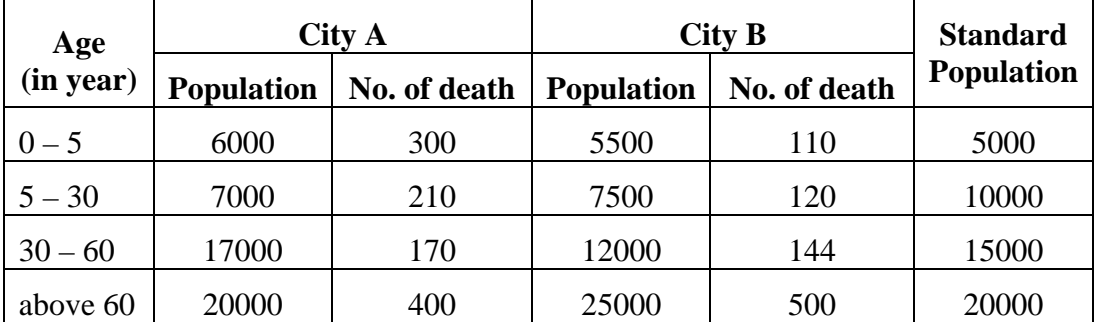

- (c) Explain the following terms : **4** 
	- (i) Total Fertility Rate (TFR)
	- (ii) Infant Mortality Rate (IMR)
	- (iii) General Fertility Rate (GFR)
	- (iv) Crude Death Rate (CDR)

### **OR**

(a) Estimate the production of the year 1990 by using the following data : **4** 

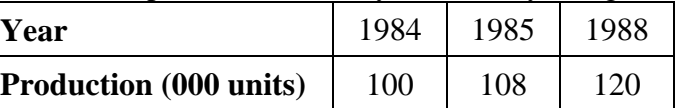

(b) Interpolate the missing values in the following data : **6** 

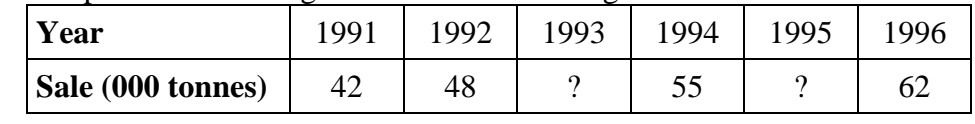

(c) Explain the Newton's formula and method for the interpolation – extrapolation. **4** 

- 5. (a) What is Linear Programming ? State its uses. **5** 
	- (b) Samsung Company produces two types of mobile phones, type A and type B. Looking to the working capacity company cannot produce more than 80 mobile per week. As decided by the Company's Board at least 25 types A mobile and at least 15 type B mobile are to be produced every week. For producing each type A mobile 3 hours time is required and for producing each type B mobile 5 hours time is required. The company has at the most 300 hours available for producing these mobiles every week. If the company can earn of  $\bar{\tau}$  700 per type A mobile and  $\bar{\tau}$  1,000 per type B mobile, then find how many mobiles of each type should be produced to earn maximum profit. **9**

### **OR**

- 5. (a) Three numbers are in arithmetic progression, their sum is 30 and their product is 750, find the numbers. **4** 
	- (b) (i) Find the sum of n terms : **6**

 $4 + 44 + 444 + 4444 + \ldots$ 

- (ii) The arithmetic mean of two numbers is 30 and their geometric mean is 9. Find the numbers.
- (c) Define Arithmetic Progression and Geometric Progression and give formulae to find n<sup>th</sup> terms and sum of its first n terms. 4

\_\_\_\_\_\_\_\_\_\_\_\_